## **Infoware Screen Keys**

## **For iwt Terminal Type**

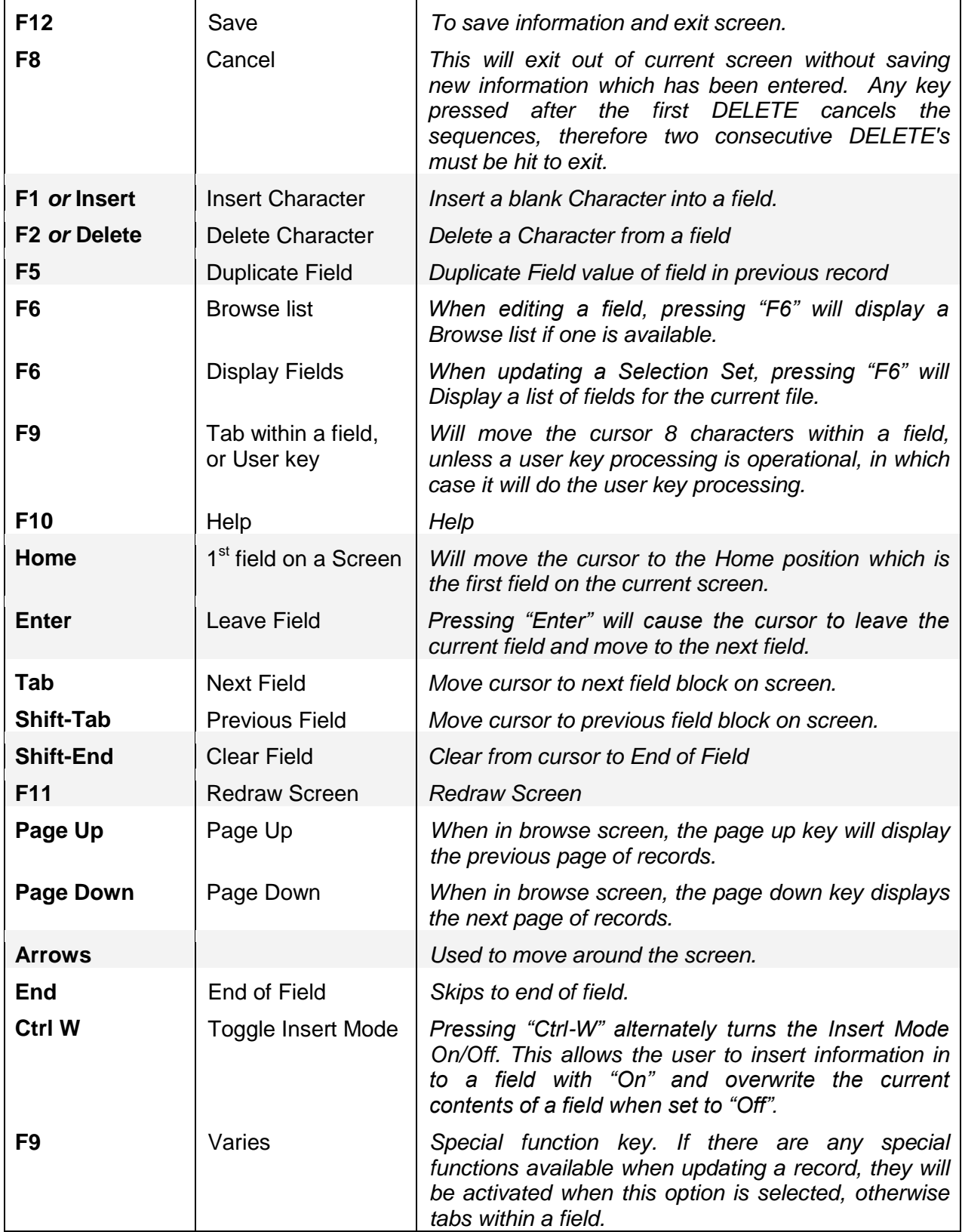

## **Infoware Report Keys**

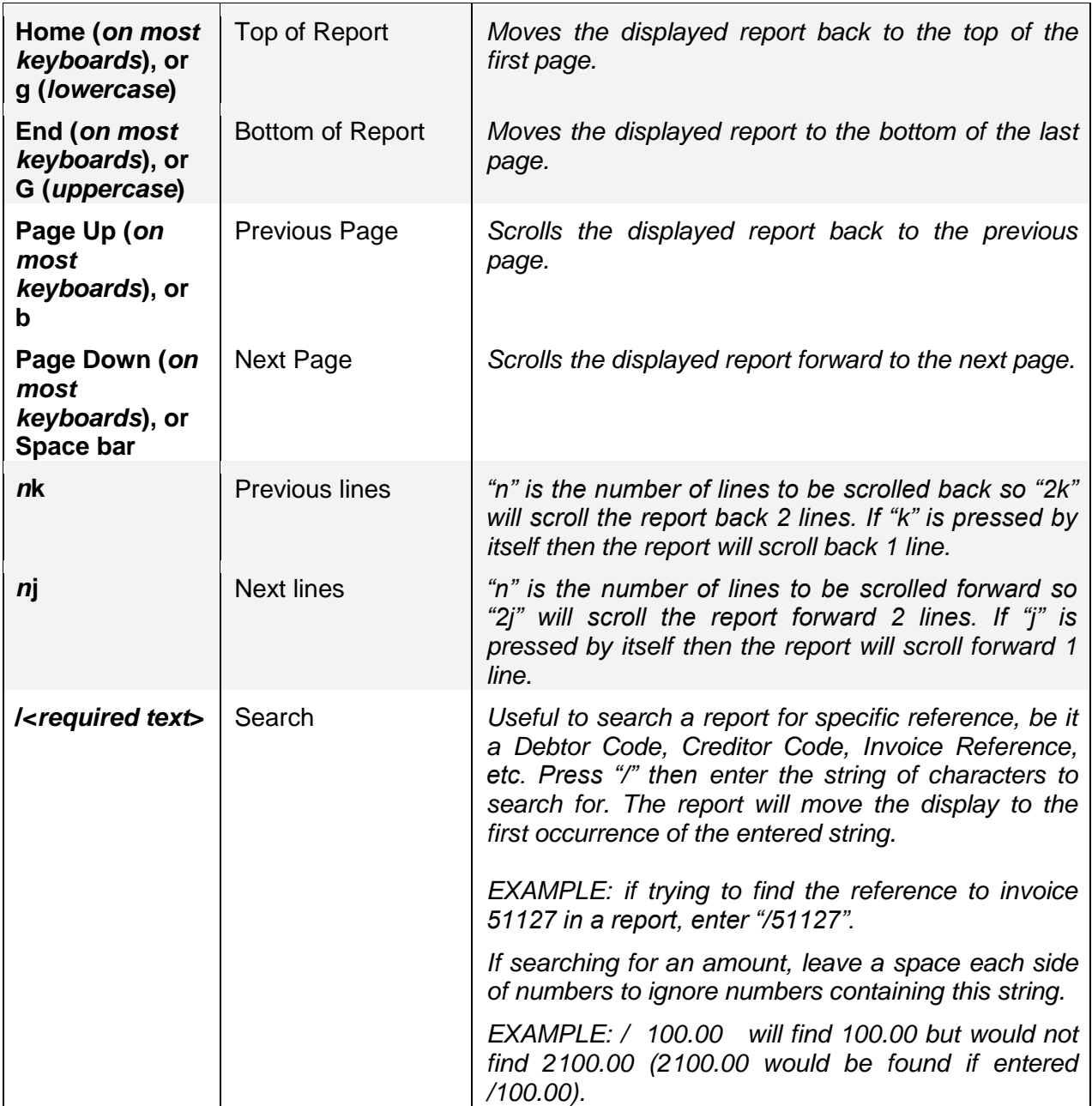

--- END OF DOCUMENT ---